# theuniversod

alan@theuniversody.co.uk

# **Basic camera use**

# **Image Size/Quality:**

To get the best from the camera use the highest settings.

# **Image Size:**

Most cameras will offer a range of image size, they may show the resolution by pixel e.g. 2400X1600 or they may show best, high, good, fair, or large medium, low. These options will determine the size of image captured which will determine the size of the print possible.

# **Image Quality:**

All cameras save images as compressed jpg files. This file type offers variable compression. The lower the compression, the less loss of quality and therefore the better the image. High compression allows more images to be stored on the card but increases the chance of digital noise and 'image blocking'. For best results use the highest quality (lowest compression) possible. If possible use **Raw**.

# **Light Colour:**

Most cameras will let you change the lighting balance to achieve correct results under artificial light. Use auto ( AWB ) if you are not sure.

### **Exposure Control:**

Control of exposure is usually very similar to that on traditional cameras. Modes offered may include:

Manual: offering full control.

Aperture Priority: you set the aperture the camera controls the shutter speed. Shutter Priority: you control shutter speed and the camera sets the aperture. Programme: complete automatic control.

### **ISO**: Equivalent of film speed

The higher the ~ISO the 'noisier' the image will be, the lower the ISO the higher the quality.

### **RAW:**

A RAW file records the details as taken, it saves that information captured without applying any parameters, you then have the option of using Raw conversion software to reset the colour, tonal range and to a degree exposure. Because the file is not compressed all the information captured is saved, nothing is discarded. By allowing you to make decisions about the file parameters after taking you have much greater flexibility. A greater tonal range is possible with a RAW file. There is no single RAW format, rather it is a generic name that describes a a family of file formats. Most camera manufactures have their own formats, some have more than one. This means that there are over 12 commonly used file types - all called 'RAW'. To open these files you need a program that will understand and process them enabling them to be saved as one of the more common file types.

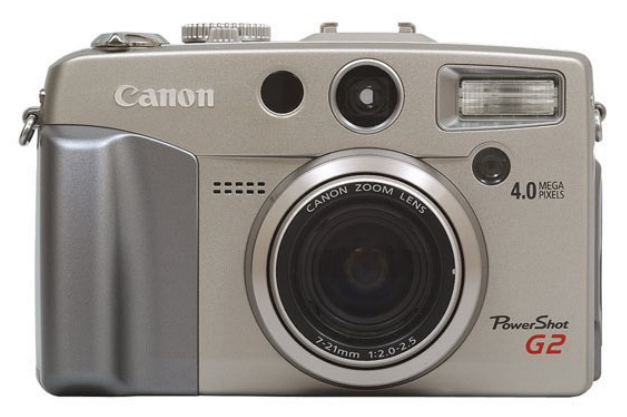

服养之素

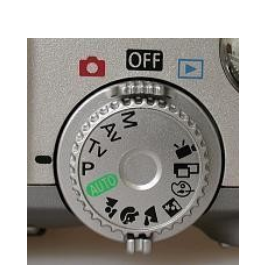